## **TMG Cheat Sheet, Version 7.0 (Variables, Navigation, and Editing)**

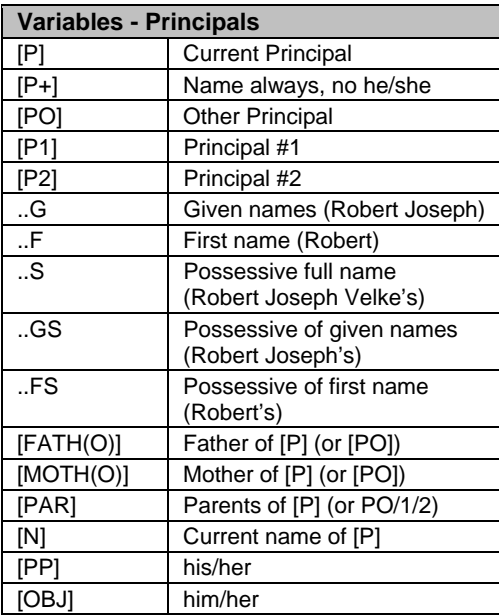

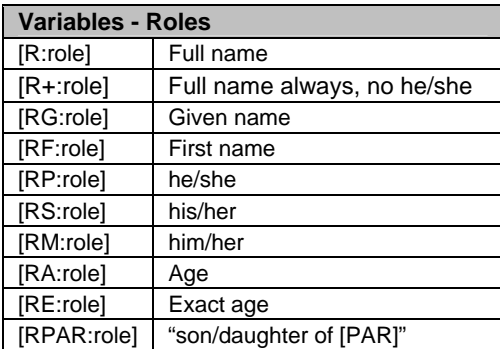

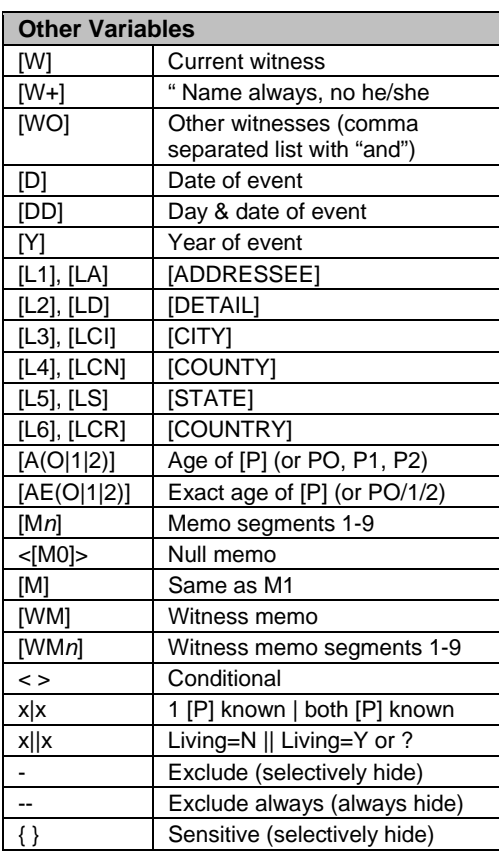

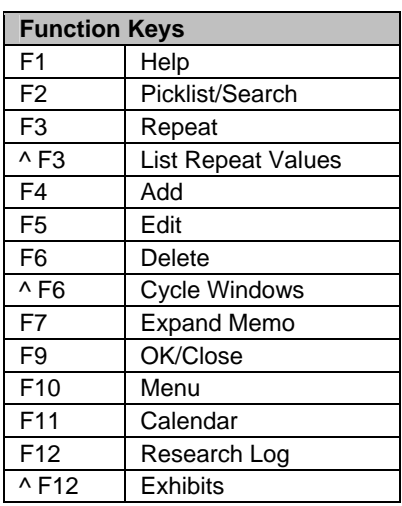

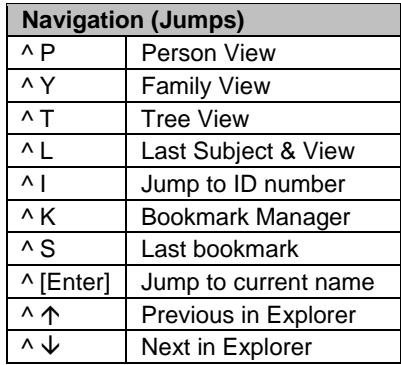

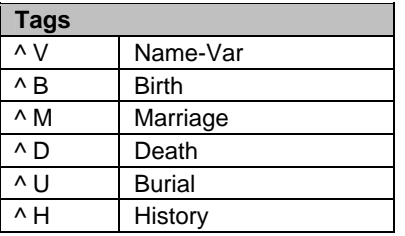

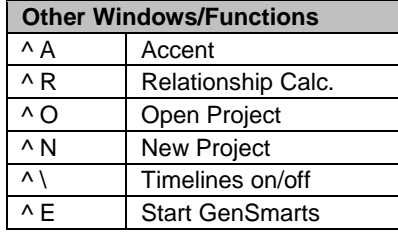

![](_page_0_Picture_533.jpeg)

![](_page_0_Picture_534.jpeg)

## **TMG Cheat Sheet, Version 7.0 (Source Elements & Sort Dates)**

![](_page_1_Picture_300.jpeg)

![](_page_1_Picture_301.jpeg)